## Create a new OneNote Notebook in OneDrive

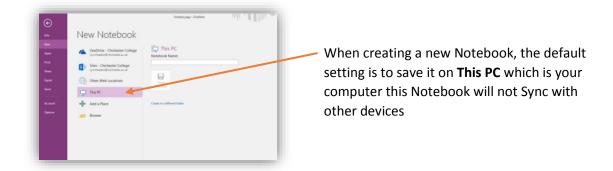

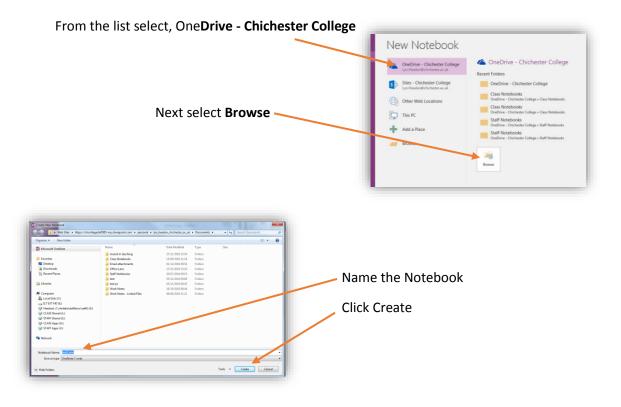

This will create the Notebook directly in OneDrive meaning it can be Synced to other devices i.e. an iPad. It can also be shared with others